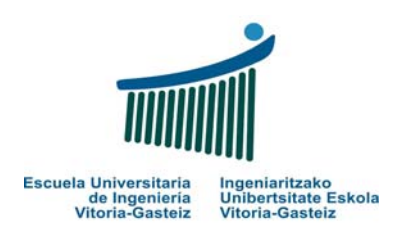

Examen – 29 de Junio de 2007 Resolución propuesta

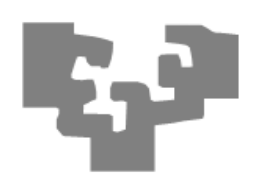

## **1.** *(1 punto)*

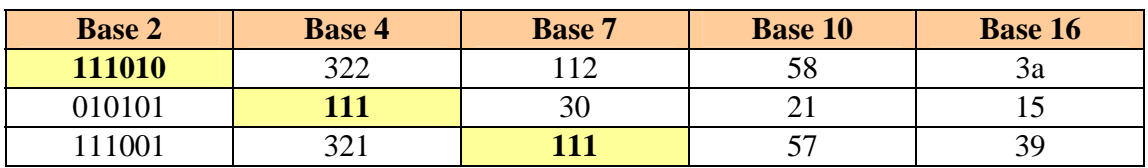

## **2.** *(2 puntos)*

a) Hay diversas posibilidades (todas válidas) a las hora de expresar las condiciones. Se proponen tres: con If-s anidados, con If-ElseIf-Else y con Select-Case.

```
Function CategoriaHuracan(ByVal v As Integer) As Integer
   If v < 119 Then
     CategoriaHuracan = 0 
   Else
     If v < 154 Then
       CategoriaHuracan = 1 
     Else
       If v < 178 Then
          CategoriaHuracan = 2 
       Else
          If v < 210 Then 
            CategoriaHuracan = 3 
          Else
            If v < 250 Then
              CategoriaHuracan = 4 
            Else
              CategoriaHuracan = 5 
            End If
          End If
       End If
     End If
   End If
End Function
```

```
Function CategoriaHuracan(ByVal v As Integer) As Integer
   If v < 119 Then
     CategoriaHuracan = 0 
   ElseIf v < 154 Then
     CategoriaHuracan = 1 
   ElseIf v < 178 Then
     CategoriaHuracan = 2 
   ElseIf v < 210 Then
     CategoriaHuracan = 3 
   ElseIf v < 250 Then
     CategoriaHuracan = 4 
   Else
     CategoriaHuracan = 5 
   End If
End Function
```
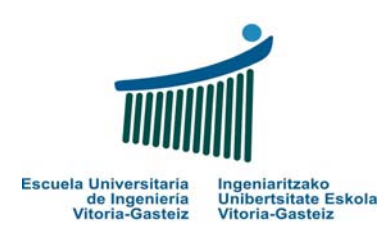

Examen – 29 de Junio de 2007 Resolución propuesta

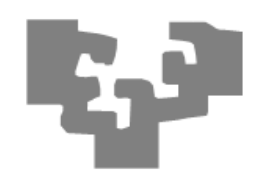

```
Function CategoriaHuracan(ByVal v As Integer) As Integer
   Select Case v 
     Case Is < 119 
       CategoriaHuracan = 0 
     Case 154 To 177 ' Es posible pero no necesario
       CategoriaHuracan = 1 
     Case Is < 178 
       CategoriaHuracan = 2 
     Case Is < 210 
       CategoriaHuracan = 3 
     Case Is < 250 
       CategoriaHuracan = 4 
     Case Else
       CategoriaHuracan = 5 
     End Select
End Function
```
b) Hay diversas posibilidades (todas válidas) a las hora de expresar las condiciones. Como es la más diferente del anterior sólo se propone una, la del modelo Select-Case.

```
Sub DañosEstimados(ByVal c As Integer) 
   Select Case c 
     Case 0 
       MsgBox ("No es huracán") 
     Case 1 
       MsgBox ("Daños mínimos") 
     Case 2 
       MsgBox ("Daños moderados") 
     Case 3 
       MsgBox ("Daños extensos") 
     Case 4 
       MsgBox ("Daños extremos") 
     Case 5 
       MsgBox ("Daños catastróficos") 
     Case Else
       MsgBox ("Categoría incorrecta") 
     End Select
End Sub
```
Nótese que el aspecto principal de este ejercicio es la especificación adecuada de los subprogramas, procedimiento (**Sub**) o función (**Function**), los parámetros de entrada, los parámetros de salida y el valor devuelto (cuando se trata de una función), cuando los haya. Son errores graves volver a declarar los parámetros de entrada, leer un valor que se supone viene dado en un parámetro de entrada o sacar por pantalla (escribir) en vez de devolver un valor.

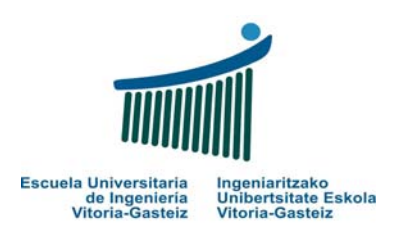

Examen – 29 de Junio de 2007 Resolución propuesta

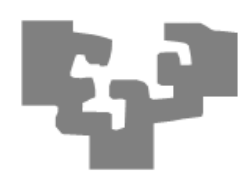

## **3.** *(4 puntos)*

Para simplificar el diagrama de flujo y su comprensión vamos a centrarnos primero en el diseño del algoritmo de lectura y verificación de un dato, por ejemplo, el la razón **r**. Para ello tenemos que leer una cadena con el dato, verificar que esa cadena representa un número y si es así verificar si el número cumple las restricciones de ser natural o mayor que 1.

Si en vez de leer la cadena con el número pretendiéramos leer directamente a la variable entera r nos encontraríamos que al introducir un valor no numérico, por ejemplo, "B", tendríamos un error de ejecución y el programa no podría continuar. Nótese que la función **IsNumeric** recibe como parámetro una cadena.

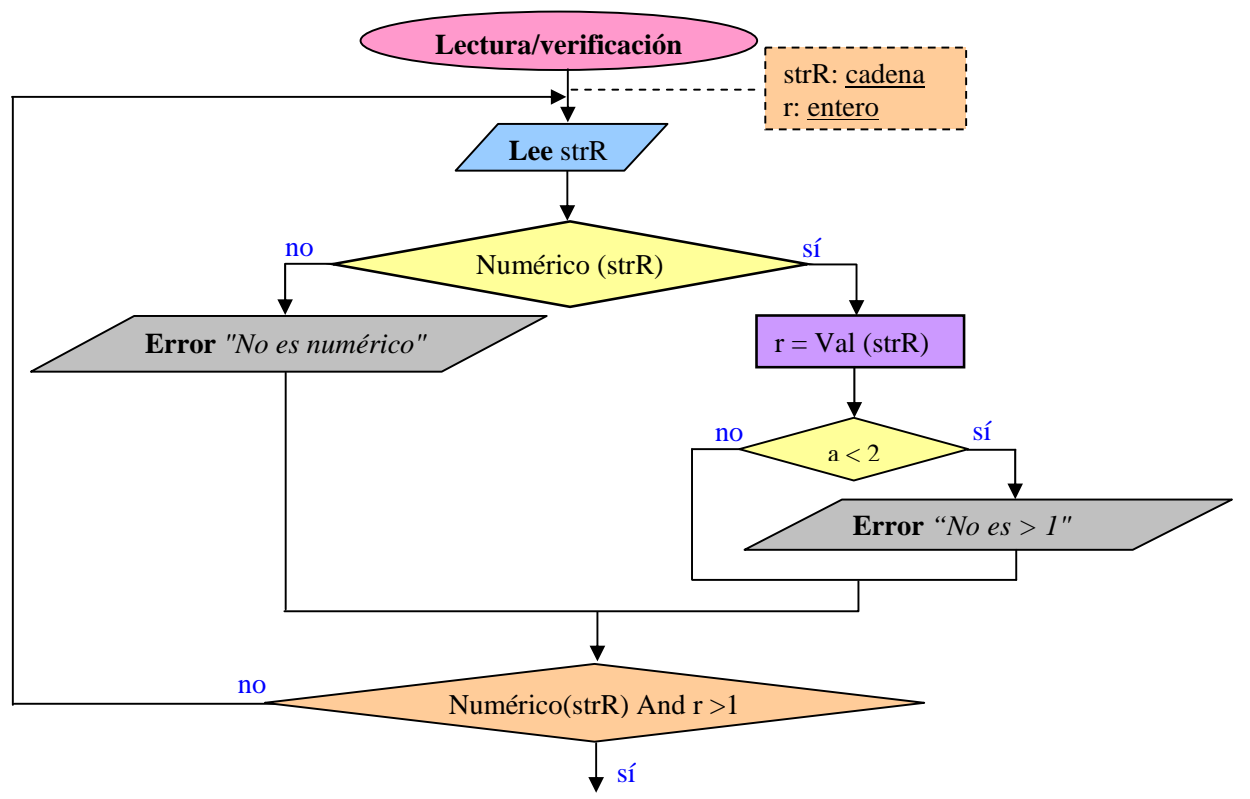

Se puede observar que hemos optado por una estructura **Do-Loop-Until**. Puede utilizarse alternativamente una estructura **Do-Loop-While**, negando toda la condición final, es decir, en vez de "Numérico (strR) And  $r > 1$ " pondríamos "Not Numérico(strR) Or  $r \leq 1$ ".

Otra alternativa válida sería utilizar una estructura **While**, lo cual nos obligaría a duplicar la lectura, es decir, leer y mirar si cumple ambas condiciones de ser numérico y representar un valor válido.

El diagrama de flujo completo en el que se repite tres veces la misma estructura (con variables distintas y con valores válidos distintos, como se verá el programa final) sería el siguiente:

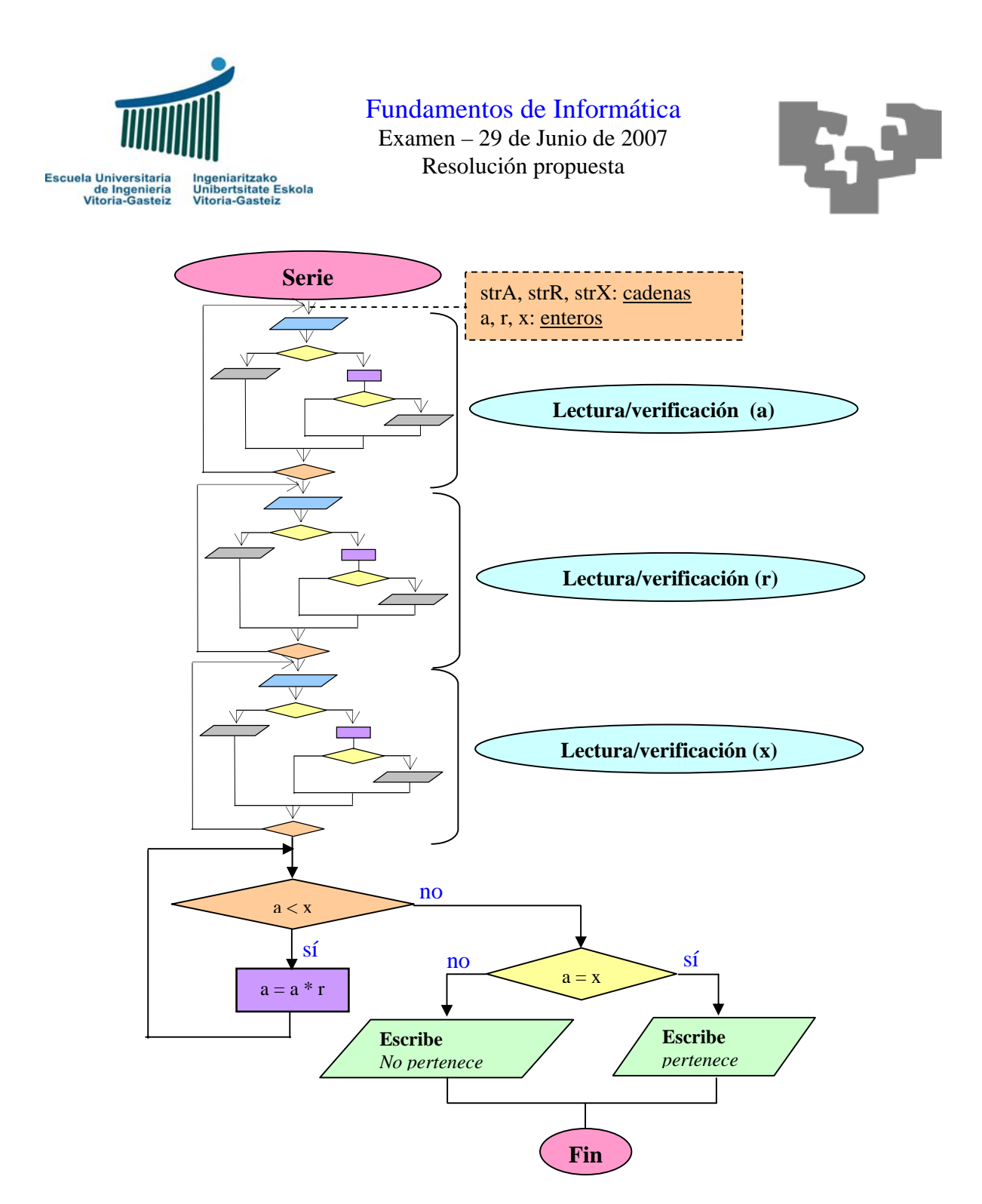

En la resolución del programa VB correspondiente a este diagrama de flujo hemos modificado la tercera verificación para utilizar una estructura **Do-Loop-While**, tal y como se describía anteriormente.

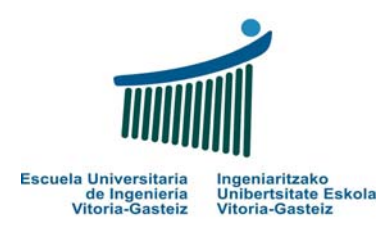

Examen – 29 de Junio de 2007 Resolución propuesta

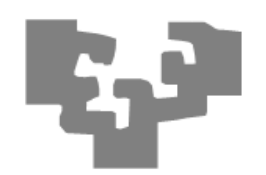

```
Private Sub Command2_Click() 
   Dim sA As String, a As Integer
   Dim sR As String, r As Integer
   Dim sX As String, x As Integer
   Do
     sA = InputBox("Introduce el primer elemento a0") 
     If IsNumeric(sA) Then
      a = \text{Val}(sA) If a < 0 Then
         MsgBox (a & " no es natural") 
       End If
     Else
       MsgBox (sA & " no es numérico") 
     End If
   Loop Until IsNumeric(sA) And a >= 0 
   Do
     sR = InputBox("Introduce la razón r") 
     If IsNumeric(sR) Then
      r = \text{Val}(sR)If r \leq 1 Then
         MsgBox (r & " no es mayor que 1") 
       End If
     Else
       MsgBox (sR & " no es numérico") 
     End If
   Loop Until IsNumeric(sR) And r > 1 
   Do
     sX = InputBox("Introduce el número x") 
     If IsNumeric(sX) Then
      x = \text{Val}(sX) If x < 0 Then
         MsgBox (x & " no es un número natural") 
       End If
     Else
       MsgBox (sX & " no es numérico") 
     End If
   Loop While Not IsNumeric(sX) Or x < 0 
   While a < x 
   a = a * r Wend
   If x = a Then
    MsgBox (x & " pertenece a la serie") 
   Else
     MsgBox (x & " no pertenece a la serie") 
   End If 
 End Sub
```
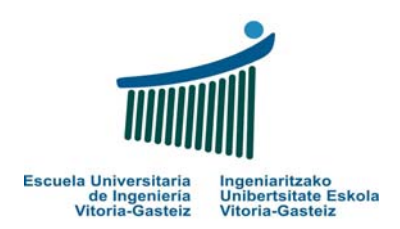

Examen – 29 de Junio de 2007 Resolución propuesta

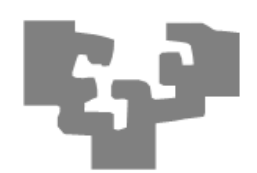

```
4. (3 puntos)
            Function Suma(ByVal s1 As String, ByVal s2 As String) As String
               Dim i1 As String, i2 As String
               Dim i As Integer, n As Integer
               Dim d1 As String, d2 As String
               Dim llevo As Integer
               Dim res As String
               Dim sum As Integer
               i1 = Invertir(s1) 
              i2 = Invertir(s2) If Len(i1) > Len(i2) Then
                n = Len(i1) Else
                n = Len(i2) End If
               llevo = 0 
              res = " " For i = 1 To n Step 1 
                d1 = Mid(i1, i, 1) d2 = Mid(i2, i, 1) 
                sum = Val(d1) + Val(d2) + llevo' Val("") devuelve 0
                 res = sum Mod 10 & res 
                llevo = sum \setminus 10 Next i 
               If llevo = 1 Then
                 res = "1" & res 
               End If
               Suma = res 
            End Function
```
Si se desea probar esta función, una posible codificación de la función Invertir (que suponíamos proporcionada) y un botón que lo invoca es:

```
Private Sub Command1_Click() 
   Dim s1 As String, s2 As String
   s1 = InputBox("Introduce el primer número") 
   s2 = InputBox("Introduce el segundo número") 
  MsgBox (s1 \& " + " \& s2 \& " = " \& Suma(s1, s2))End Sub 
Function Invertir(ByVal s As String) As String
   Dim res As String
   Dim i As Integer, n As Integer
  res = "" n = Len(s) 
   For i = 1 To n Step 1 
     res = Mid(s, i, 1) & res 
   Next i 
   Invertir = res 
End Function
```